# **Базовые типы и операторы** C# Introduction. Урок 2

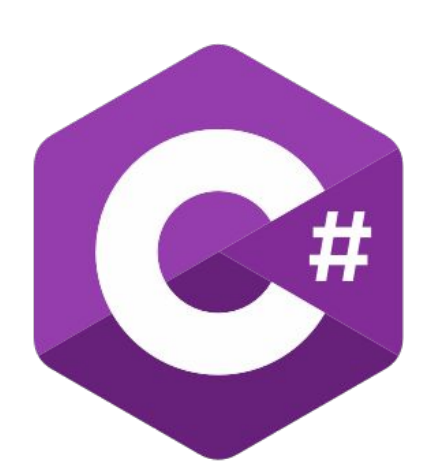

### **Базовые типы языка C#**

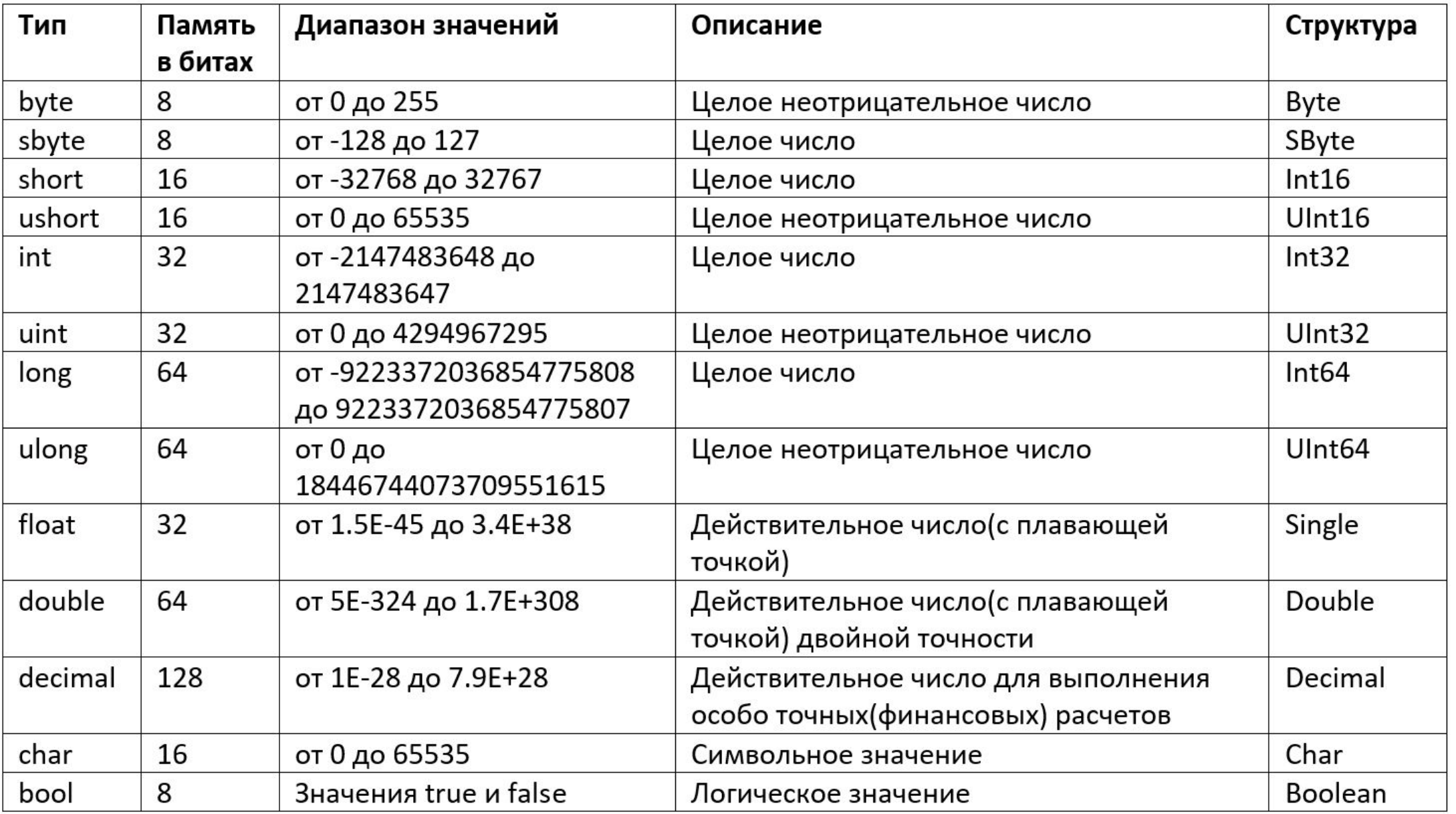

# **Объявление переменной**

```
static void Main(){
   int A;
   //команды
\{ int B;
      //команды
 }
   //команды
}
```
# **Структура программы**

```
class имя_класса{
   static void Main(){
     //Код программы
 }
}
```
# **Арифметические операторы**

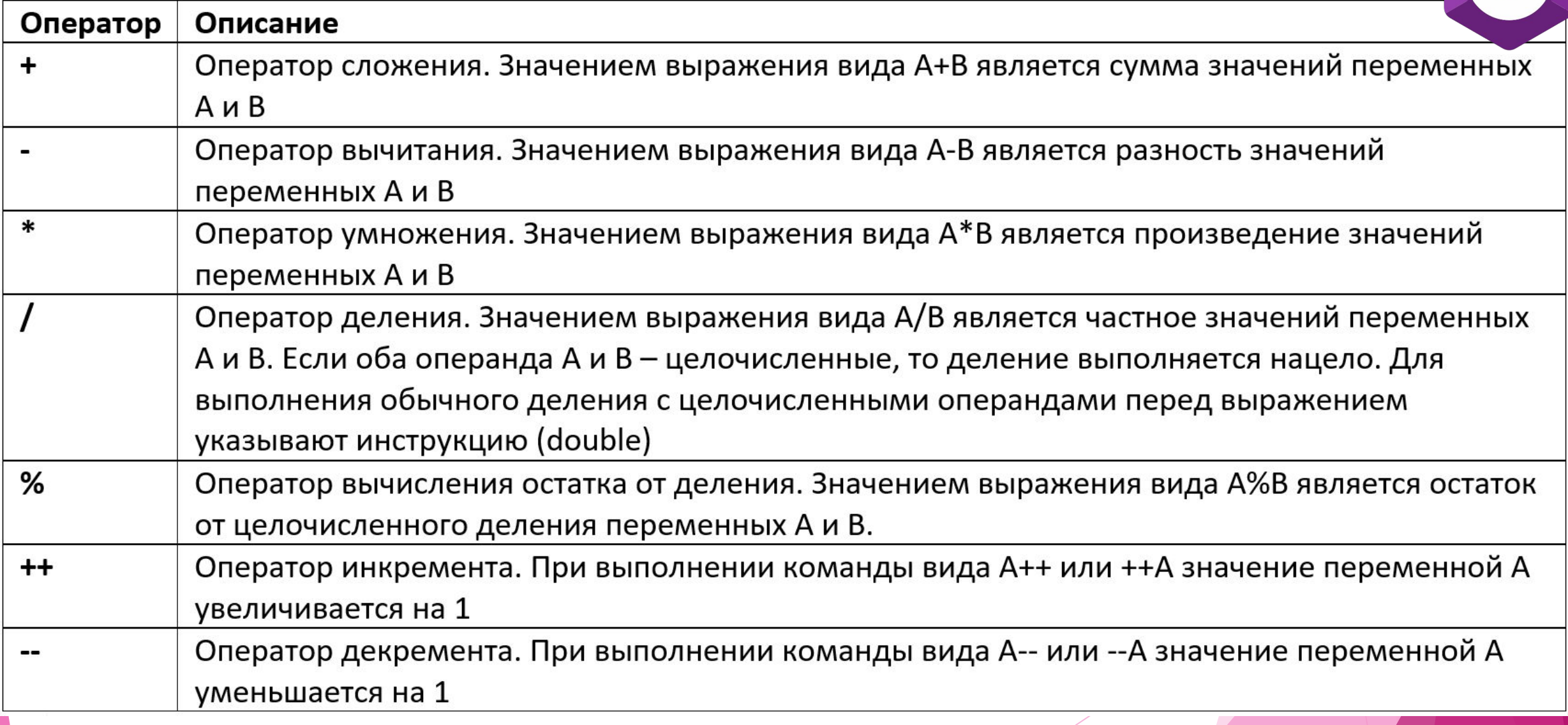

# **Операторы сравнения**

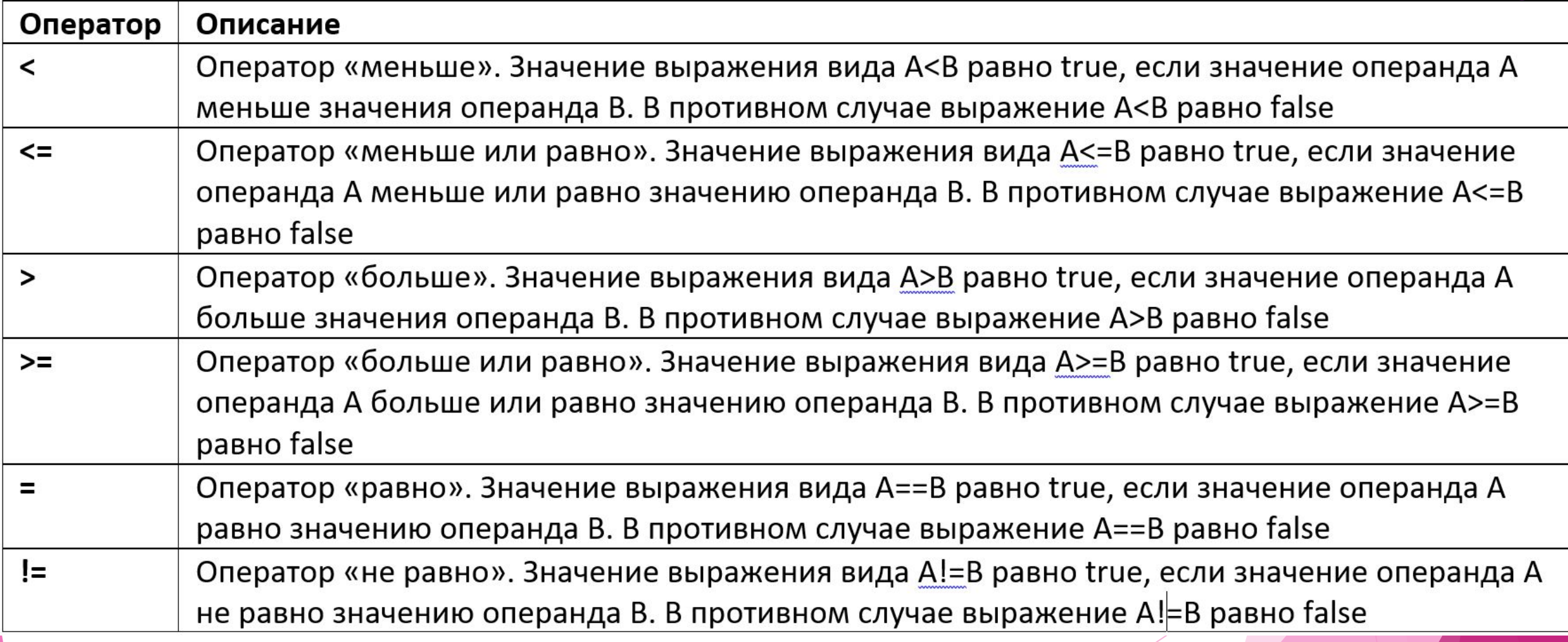

### **Логические операторы**

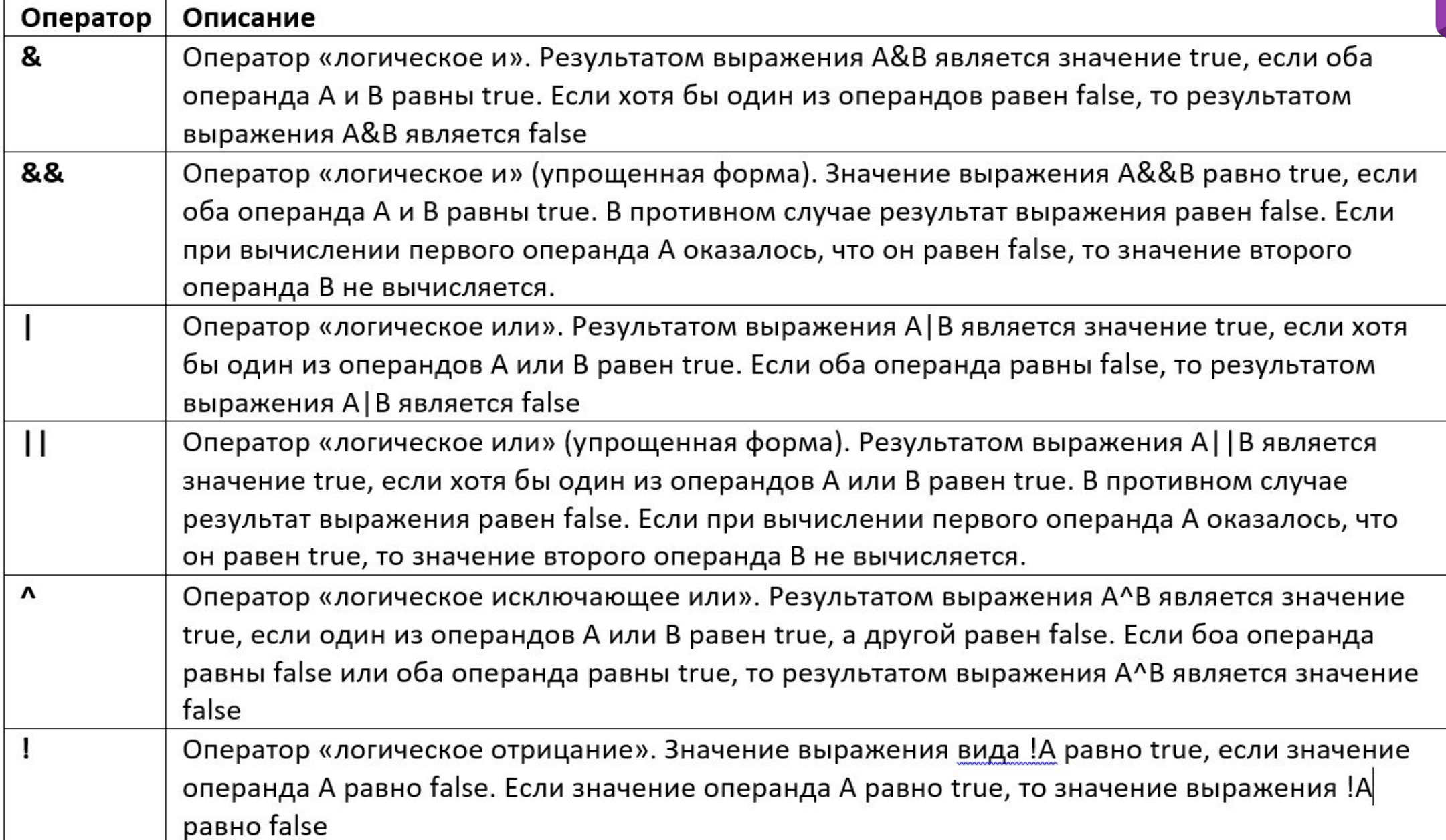

### **Логические операторы**

#### A&B или A&&B

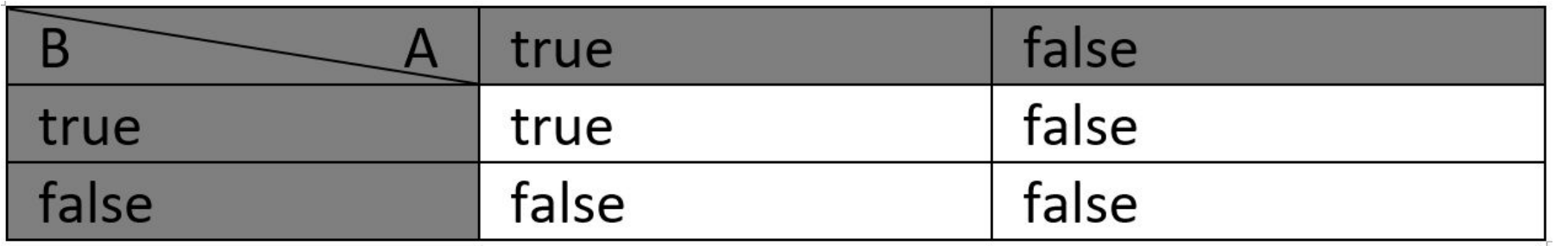

#### A|B или A||B

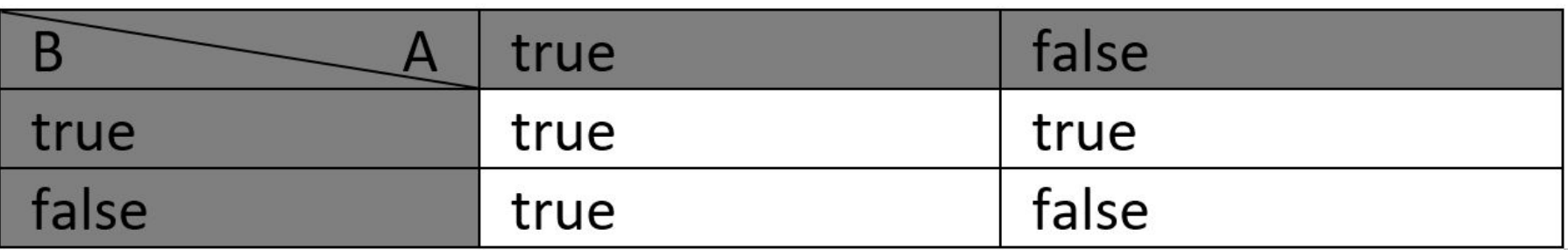

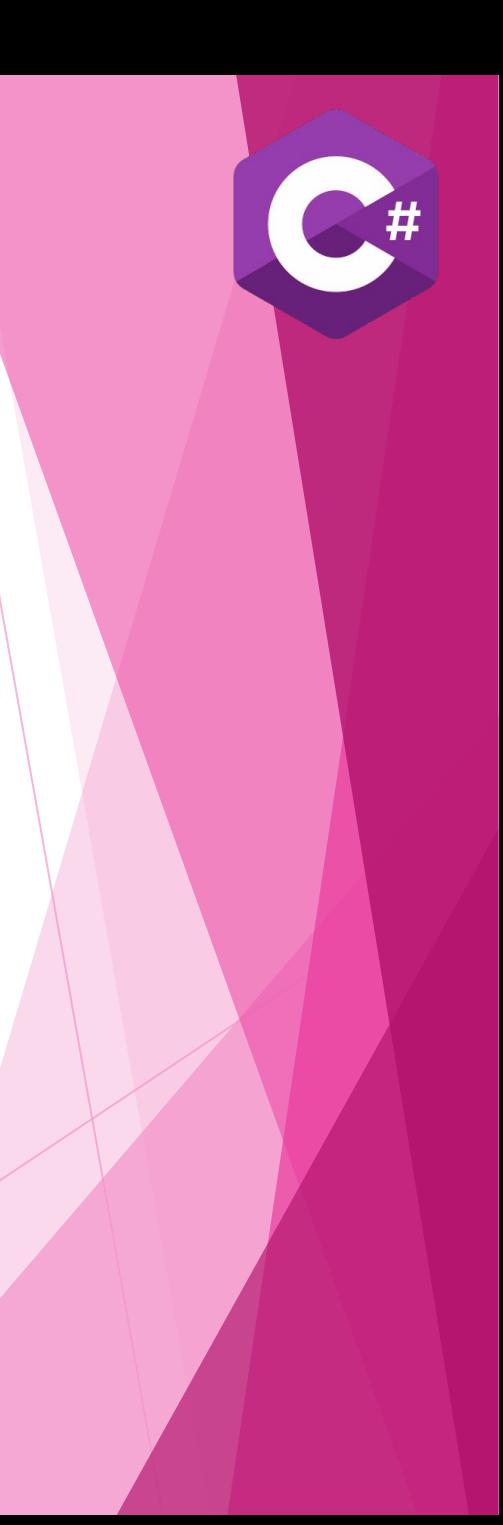

### **Логические операторы**

#### A^B

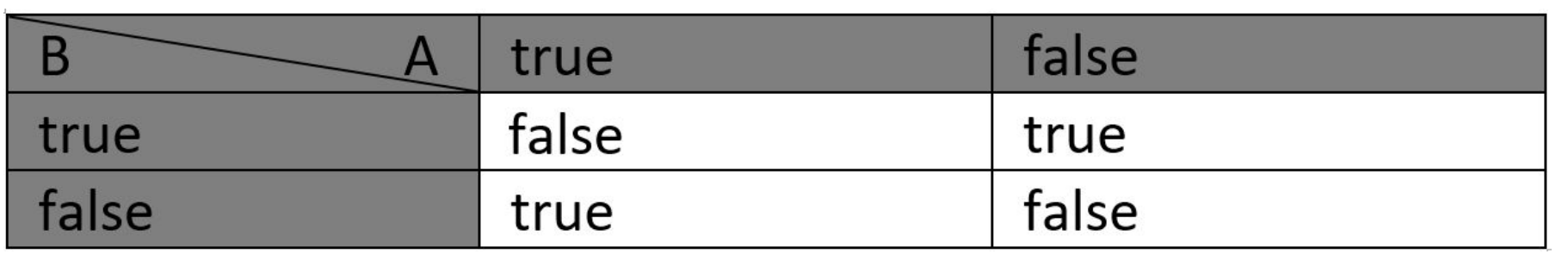

#### !A

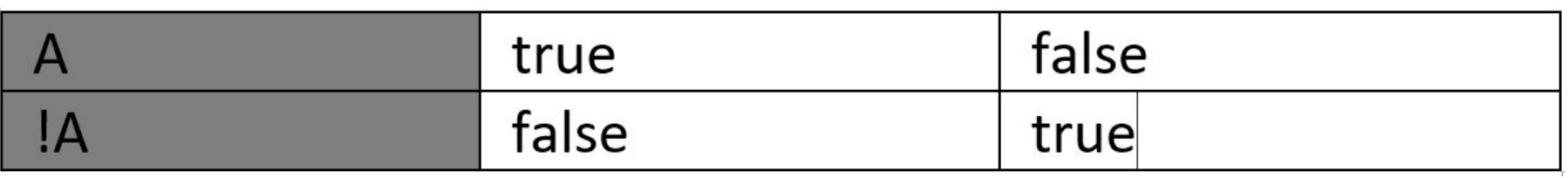

### **Проверка на четность/нечетность**

```
using System;
using System.Windows.Forms;
using Microsoft.VisualBasic;
class OddEvenDemo{
   static void Main(){
      int number, reminder;
      number=Int32.Parse(
         Interaction.InputBox(
            «Введите целое число:»,
            «Проверка»)
\left( \begin{array}{c} \end{array} \right) reminder=number%2;
      string txt="Вы ввели ";
      txt+=(reminder==0?«четное»:«нечетное»)+« число!»;
      MessageBox.Show(txt);
 }
```
}